IEM

IBM Cúram Social Program Management

# Cúram 参与者指南

 $V 6.0.5$ 

IEM

IBM Cúram Social Program Management

# Cúram 参与者指南

 $V 6.0.5$ 

#### - 注解 -

在使用本资料及其支持的产品之前, 请阅读第35页的"声明 中的信息。

#### 修改时间: 2013 年 5 月

此版本适用于 IBM Cúram Social Program Management V6.0 5 及其所有后续发行版, 除非新版本中另有说明。 Licensed Materials - Property of IBM.

© Copyright IBM Corporation 2011, 2012.

# 目录

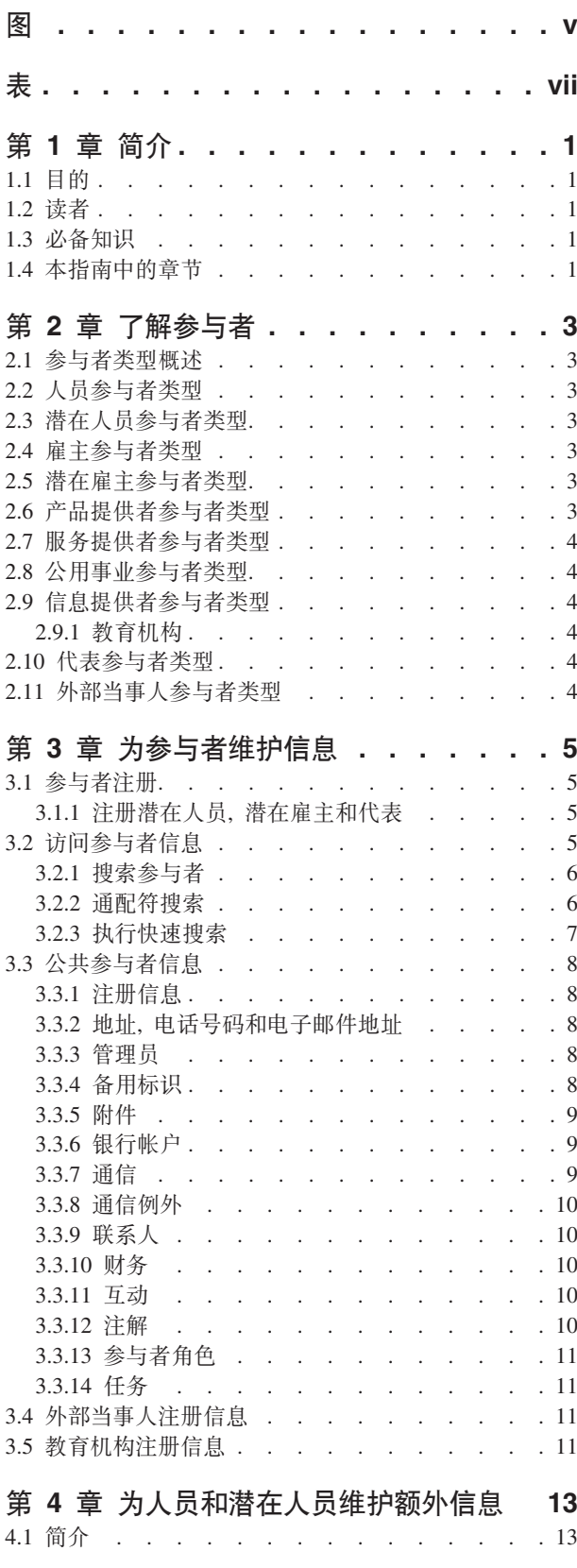

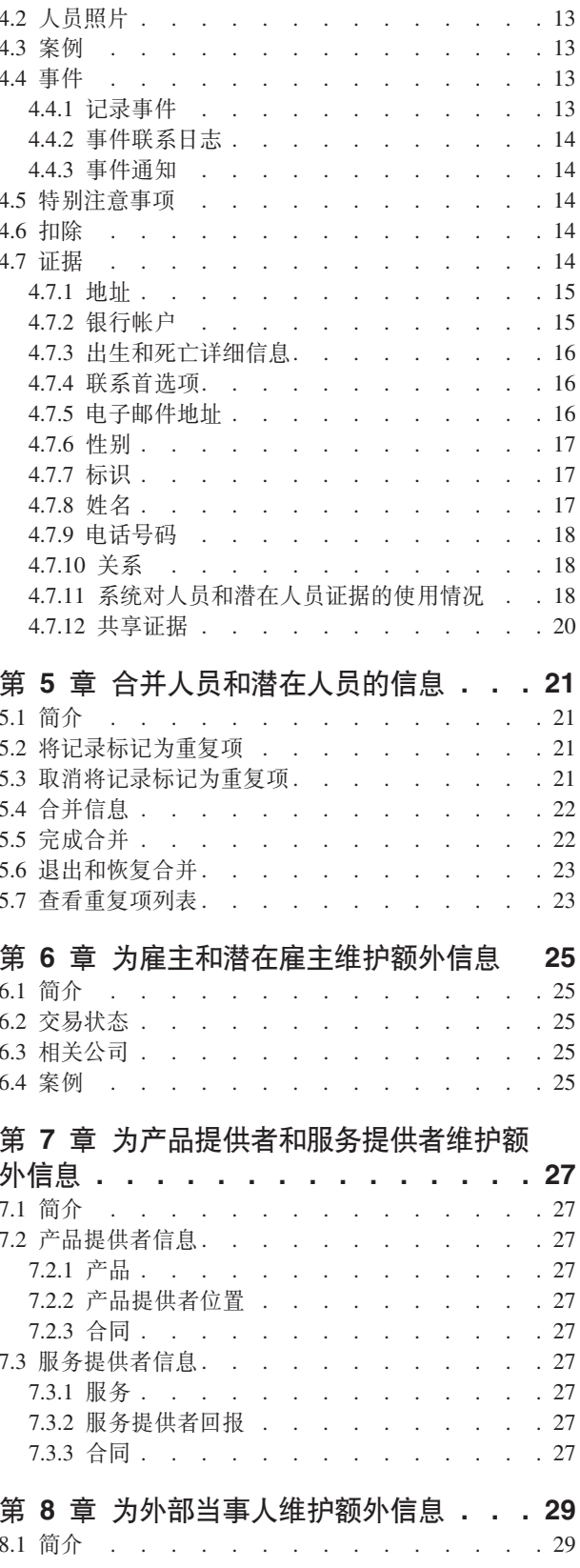

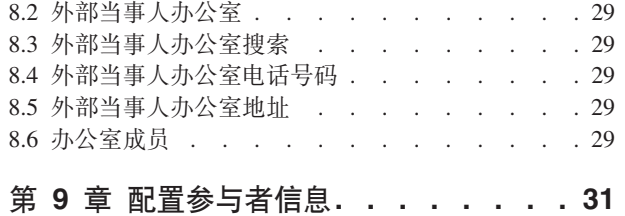

9.2 公共参与者设置. . . . . . . . . . . . 31 9.2.1 参与者搜索. . . . . . . . . . . . 31 9.2.2 案例列表 . . . . . . . . . . . . 31 9.2.3 参与者角色列表 . . . . . . . . . . 31

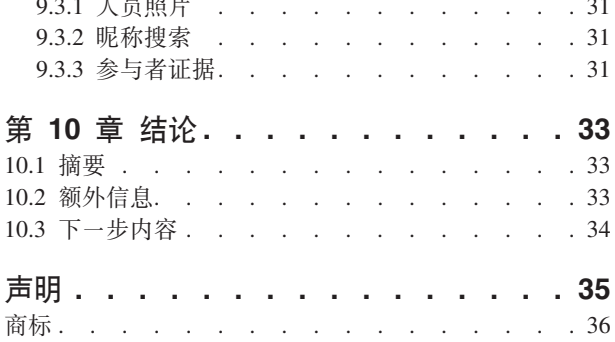

9.3 人员和潜在人员的参与者设置 . . . . . . . 31

<span id="page-6-0"></span>**图** 

<span id="page-8-0"></span>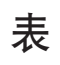

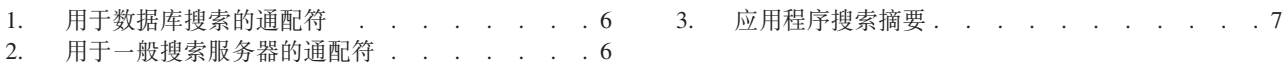

# <span id="page-10-0"></span>第1章 简介

#### 1.1 目的

本指南的目的是定义参与者和参与者类型的基本概念。在阅读本指南之后,读者应该了解不同参与者类型扮演 的角色、参与者注册的重要性以及可为不同参与者类型维护哪些信息。

为了更好地理解这些概念,应完整的阅读本指南。该指南并非旨在用作培训手册或用户指南。

注: 请注意, 本文档取代了《Cúram 参与者指南》的先前版本。在没有人员和潜在人员动态证据的情况下使用 "参与者管理器"应用程序的读者应该参阅被取代的指南。

#### 1.2 读者

本指南的目标读者是在社会企业组织内工作的业务分析员。假定此读者熟悉社会企业管理(SEM)的基本概念并 且对组织的业务需求具有深刻的认识。

#### 1.3 必备知识

仅需要具有 Cúram 应用程序的基本知识。

#### 1.4 本指南中的章节

下表描述了该指南中的章节:

#### 了解参与者

本章提供了参与者的常规定义并介绍了十种参与者类型。以下是这十种参与者类型: 人员、潜在人 员、雇主、潜在雇主、产品提供者、服务提供者、公用事业、信息提供者、代表和外部当事人。请注 意, "教育机构"是在参与者类型部分下面描述的, 因为它像其他参与者类型一样显示在应用程序中。 但是,在底层的应用程序设计中,此角色是以"信息提供者"参与者角色建模的。

#### 为参与者维护信息

本章提供了有关注册参与者、有关访问参与者信息以及有关维护参与者信息的信息。本章还描述了所 有参与者类型共有的信息。

#### 为人员或潜在人员维护额外信息

本章描述了可专门为人员和潜在人员维护的信息。

#### 合并人员和潜在人员的信息

本章描述了人员和潜在人员的信息的合并。

#### 为雇主或潜在雇主维护额外信息

本章描述了可专门为雇主维护的信息。

#### 为产品提供者或服务提供者维护额外信息

本章描述了可专门为产品提供者或服务提供者维护的信息。

#### 为外部当事人维护额外信息

本章描述了可专门为外部当事人维护的信息。

#### 配置参与者信息

本章描述了可用于控制如何在应用程序中显示和管理参与者信息的配置设置。

# <span id="page-12-0"></span>第 2 章 了解参与者

#### 2.1 参与者类型概述

社会企业组织的业务涉及大量个人和主体。这些是组织的『参与者』。在应用程序中以十种参与者类型作为模 型。其中每种类型都在津贴和服务的交付或接收中扮演了角色。例如,人员参与者类型从组织接收津贴。

会为每种参与者类型存储一组信息。此组信息包括为所有参与者类型存储的公共信息以及仅为某些参与者类型 存储的额外信息。例如、会为所有参与者类型存储地址信息、而仅为人员存储扣除信息。

会将每个参与者的信息都存储在中心位置。这使用户能够方便地访问和维护参与者的信息。在整个应用程序 中, 还可在必要时复用参与者信息。例如, 在某个人员的案例处理中, 可复用该人员的信息。

#### 2.2 人员参与者类型

人员是已向组织注册的个人。在管理某个人员与组织的互动时、为该人员存储的信息很有用。例如、人员的信 息可用来确定其是否有资格从组织接收津贴或服务。

#### 2.3 潜在人员参与者类型

潜在人员参与者类型表示一个人员,该人员已提供的信息不足,因而无法注册为人员参与者,或者组织不希望 在其系统中将该潜在人员注册为人员参与者。潜在人员参与者允许组织与该人员(在系统上没有完全注册该参 与者)充分互动。潜在人员参与者类型可用来针对津贴或服务的潜在资格筛选个人。在以下情况下,可将潜在 人员参与者注册为人员参与者: 更多信息变为可用、或潜在人员筛选将个人确定为产品或服务的潜在合格者。

#### 2.4 雇主参与者类型

雇主雇用人员、潜在人员或其他个人。雇主为员工提供保险、正因如此、雇主负责为其雇佣的员工提交保险 金。保险金用来确定雇主是否有责任向组织提供雇主供款。保险金还用于处理津贴申领。

#### 2.5 潜在雇主参与者类型

潜在雇主参与者类型表示一个雇主,该雇主已提供的信息不足,因而无法注册为雇主参与者,或者组织不希望 在其系统中将该潜在雇主注册为雇主参与者。潜在雇主参与者允许组织与该雇主(在系统上没有完全注册该雇 主)充分互动。需要时,可将潜在雇主参与者注册为雇主参与者。

#### 2.6 产品提供者参与者类型

产品提供者代表组织向人员或雇主提供产品。组织本身可以是产品提供者。产品是向参与者发放的津贴或债 务。产品示例包括儿童保育和培训。外部产品提供者的角色允许组织提供不是其核心业务的一部分的产品。例 如,组织可能与外部产品提供者签署合同来提供儿童保育。

#### <span id="page-13-0"></span>2.7 服务提供者参与者类型

服务提供者代表组织向人员提供服务。服务是必须由有资格的个人或主体执行的任务。服务示例包括眼科检查 或法庭翻译。服务提供者的角色允许组织将它没有能力执行的任务外包。例如,组织可能负责老年人的定期眼 科检查的开销。

## 2.8 公用事业参与者类型

公用事业提供了基本商品、例如电、燃气或水)。组织与公用事业的互动通常涉及根据从人员的津贴支付进行 的第三方扣除发放付款。例如,如果人员扣除月度津贴支付的一部分作为电费付款,那么组织会根据这些扣除 向电力供应商发放付款。

#### 2.9 信息提供者参与者类型

信息提供者向组织提供与人员或雇主相关的信息。例如、可在防止内部欺诈中使用由一些信息提供者提供的信 息。信息提供者的类型包括私人、政府机构、教育机构和已注册的数据代理商。可为信息提供者存储的信息受 限制、因为他们在组织中扮演次要角色、并且不直接交付或接收产品或服务。

#### 2.9.1 教育机构

教育机构是一种类型的信息提供者。其职能是为人员或潜在人员提供他们正在接收的教育服务的相关信息。在 案例处理期间或在选择与产品交付案例相关的相应服务中、可将此信息用作证据。教育机构示例包括小学、初 中、开放大学和职业培训学院。

虽然教育机构从设计方面来说是一种类型的信息提供者、但它共享为其他参与者类型提供的大量功能。因此、 在应用程序中,该角色独立表示为一种参与者类型。例如,提供特定的"教育机构"注册和搜索。

#### 2.10 代表参与者类型

代表是以另一参与者的名义与组织互动的个人。代表可以是联系人(对于参与者)、通信方(对于参与者或案 例)或被提名者(其代表人员接收津贴)。可为代表维护的信息受限制、因为已针对所代表人员或案例存储大 部分相关信息。

#### 2.11 外部当事人参与者类型

外部当事人是代表另一参与者与组织互动的个人或组织。外部当事人的类型包括基于社区的组织。基于社区的 组织可帮助参与者申请津贴。基于社区的组织的成员可代表参与者提交申请以及该组织需要的任何验证项目, 例如、护照副本。

# <span id="page-14-0"></span>第 3 章 为参与者维护信息

#### 3.1 参与者注册

参与者注册会将个人或主体置于特定角色中,并且定义该个人或主体的参与者类型。 可设置注册过程以便于实 现组织的业务需求;该过程可作为独立过程实现,也可作为案例处理、筛选和受理等的一部分实现。例如,可 独立于任何其他业务流程注册某个人员, 也可在案例创建过程中注册该人员。

参与者注册还会将新参与者添加至系统。 对于每个新参与者、都可存储若干类别信息。 虽然其中一些类别是 所有参与者类型共有的类别,但是其他类别仅与某些参与者类型相关。 例如,出生日期。公共信息通常对所有 参与者类型都有用或适用。 例如,可为所有参与者类型维护地址信息,并且该信息用于参与者通信。 额外信 息通常仅对某些参与者类型有用或适用。例如,只能为人员和潜在人员维护"关系"信息。

参与者注册会验证是否已收集所有必要信息。 它还会进行检查以确定是否已注册参与者。 这会防止多次将同 一参与者添加至系统。 它还会防止将已注册为参与者的人员或雇主再次注册为潜在人员。

此外,参与者注册支持为个人或主体进行多项注册。例如,可将提供产品并雇用人员的主体同时注册为产品提 供者和雇主。 会为每种参与者类型完成单独的注册, 但是, 会在系统上链接这些参与者, 并在这些参与者之间 共享信息。

#### 3.1.1 注册潜在人员,潜在雇主和代表

如果组织没有足够信息来将个人注册为人员参与者、那么可将它们注册为潜在人员参与者。可在创建新的筛选 案例的过程中注册潜在人员、也可采用注册其他参与者类型的方式注册潜在人员。潜在人员参与者的建模方式 与人员参与者的建模方式类似,但是在注册潜在人员期间存在较少信息需求。这意味着,可针对潜在资格筛选 个人、即使有关该个人的信息有限。如果组织在将个人注册为潜在人员之后获得有关该潜在人员的更多信息、 那么可将该潜在人员注册为人员参与者,并且为该潜在人员保留的任何信息都将自动复制到人员记录。

潜在雇主的注册方式与其他参与者类型的注册方式相同。如果组织在将雇主注册为潜在雇主之后获得有关该潜 在雇主的更多信息, 那么可将该潜在雇主注册为雇主参与者。

代表注册不同于标准注册。代表可注册为联系人(对于参与者)、通信方(对于参与者或案例)以及案例被提 名者。代表的注册是作为创建这些角色的一部分进行的,而不是作为独立的业务流程进行的。例如,当信件发 送至并非已注册参与者的通信方时,该通信方会自动注册为代表。为该通信方输入的信息(例如姓名和地址) 会自动转移到该代表。请注意、通常会从注册代表的位置对他们进行访问、因为他们的作用仅与添加他们时所 针对的角色相关。代表的出生日期用来对人员代表与组织代表进行区别。

注: 根据组织的需要, 可将代表注册设置为在进行额外处理的过程中进行。例如, 如果组织经常需要存储有关 某个特定流程中涉及的个人的信息, 那么可将代表注册设置为在该流程中进行。

# 3.2 访问参与者信息

可通过执行参与者搜索来访问参与者的信息。可用的特定参与者搜索项包括人员、雇主和信息提供者。此外, 还可针对产品提供者、服务提供者、外部当事人、外部当事人办公室和教育机构参与者执行搜索。当搜索人员 或雇主时,搜索还会返回任何潜在人员或雇主。潜在人员和雇主尚未在系统上完全注册。

对于人员/潜在人员搜索,用户可指示按姓名进行的搜索是否应该使用语音(谐音)搜索,此搜索的实现使用" 双精度变音"算法。

#### <span id="page-15-0"></span>3.2.1 搜索参与者

参与者的通用搜索标准包括任何备用标识的参考号、姓名(它包括参与者的任何备用名)和地址。此外、对于 某些参与者,提供了特定搜索标准,例如人员参与者的出生日期。

对于人员参与者搜索, 用户可利用昵称和语音搜索。如果执行了昵称搜索, 那么该搜索将返回以该昵称注册的 所有人员和潜在人员的列表及与该昵称关联的姓名。例如, 注册为"James"的人员也可使用名字"Jimmy"。如果 执行了昵称搜索关且在搜索标准中指定了名字"Jimmy", 那么系统将返回注册为"Jimmy"或"James"的所有人员 的列表。

昵称是在应用程序管理中与姓名关联的。缺省情况下,在执行搜索时,会自动考虑人员的昵称。可通过管理属 性配置昵称搜索指示符的缺省设置。有关昵称管理以及配置昵称搜索指示符的缺省设置的更多信息、请参阅 《Cúram 系统配置指南》。

关于人员的姓, 语音(即"谐音")搜索是按标准实现的。语音搜索会返回谐音的姓名。例如, 搜索"Smith"还 将返回"Smyth"、"Smythe"以及任何其他谐音的名字。

通过输入一组通用搜索标准(适用于所有参与者角色)、用户还可选择搜索所有参与者角色。例如. 姓名和地 址。会返回与搜索标准匹配的所有参与者的详细信息,其中包括当前在应用程序中对他们指定的参与者角色。

#### 3.2.2 通配符搜索

根据是使用一般搜索服务器 (GSS) 还是使用数据库搜索, 通配符搜索的运行方式会稍微不同。

表 1. 用于数据库搜索的通配符

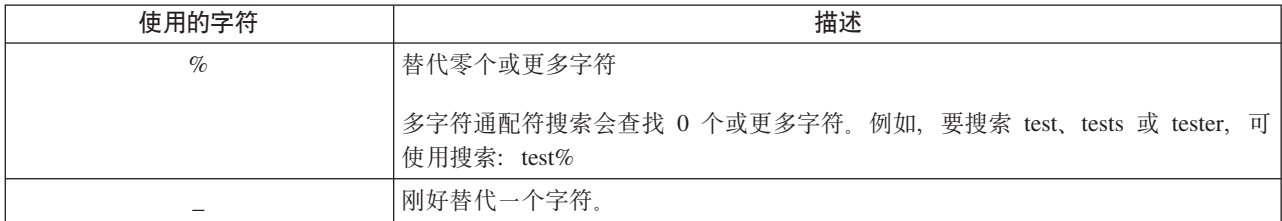

表 2. 用于一般搜索服务器的通配符

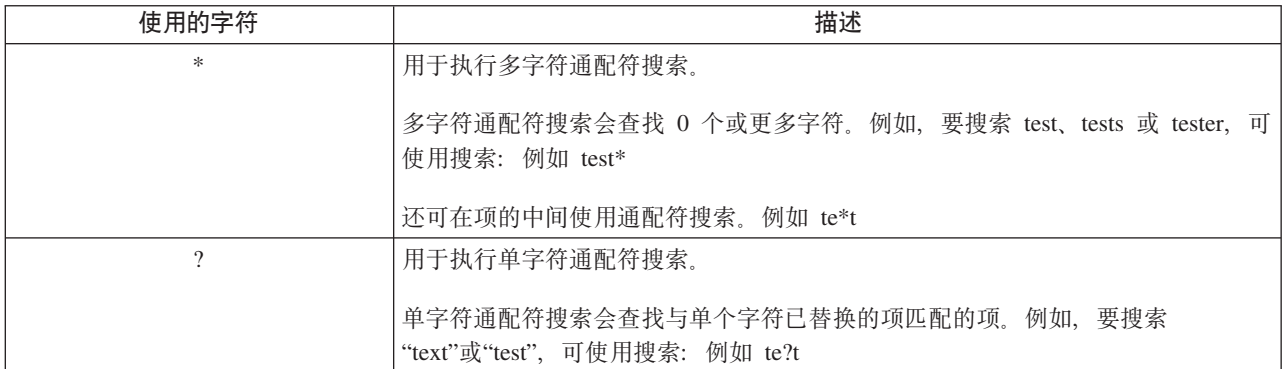

注: 对于单字符通配符搜索和多字符通配符搜索, 一般搜索服务器使用 Apache Lucene 支持。不能将 \* 或 ? 符号用作 GSS\Lucene 搜索的第一个字符。有关全局搜索服务的更多信息, 请参阅 Cúram Generic Search Server.

#### <span id="page-16-0"></span>**3.2.2.1 T/7S(d{**

对于某些搜索, 会对一些搜索标准追加和/或前加通配符。例如, 对于人员搜索, 如果用户输入"Smith", 那么 追加后的搜索标准为"Smith%", 这会返回名字为 Smith 的所有人员。在没有追加 % 通配符的情况下, 搜索将 仅返回与 Smith 完全匹配的项。下表对应用程序中的搜索以及是否自动追加通配符进行了概述。

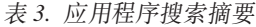

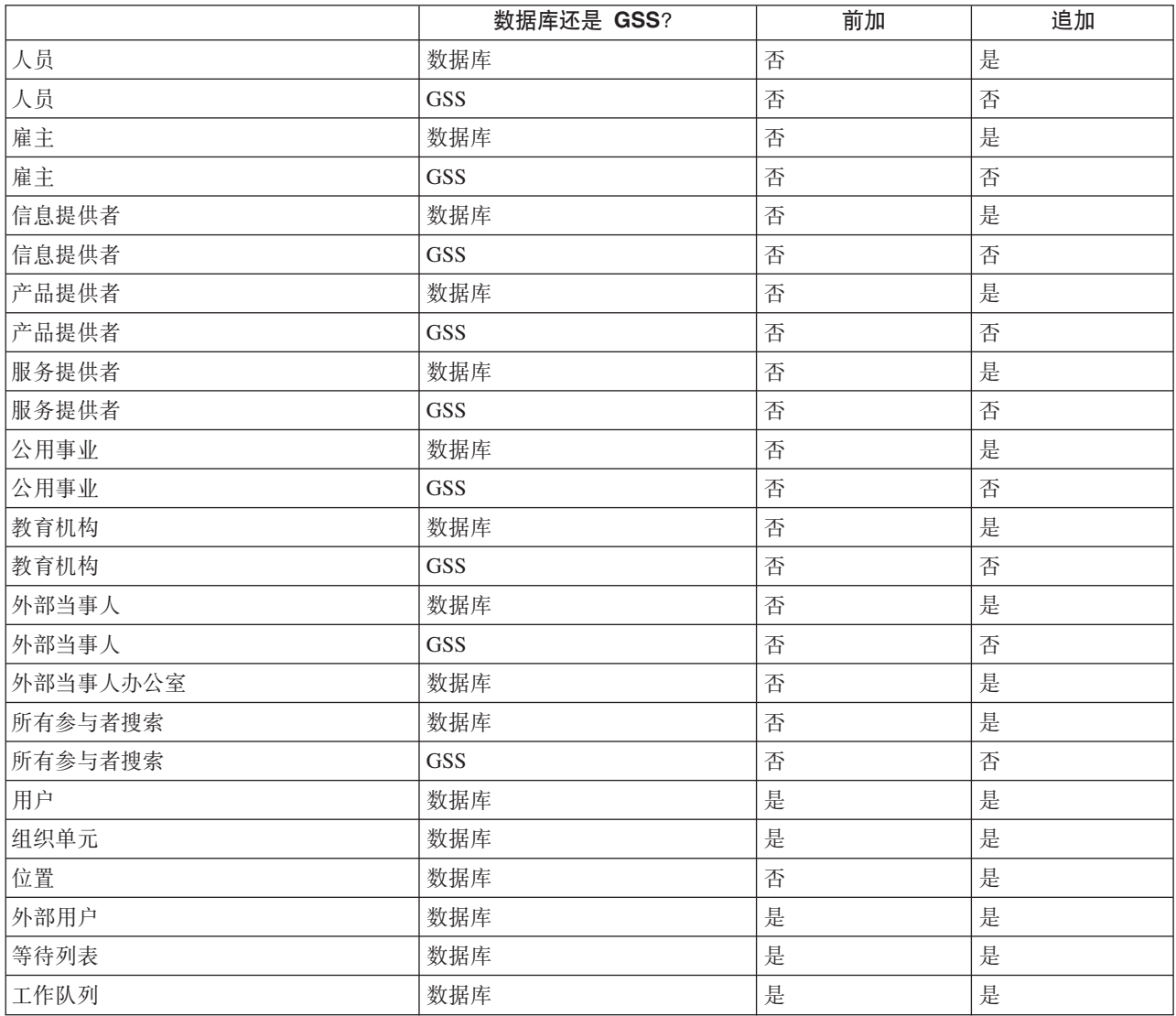

#### $3.2.3$  执行快速搜索

在应用程序内提供了快速搜索工具。快速搜索可从应用程序内任何位置访问,并且允许用户输入参考号和搜索 所有案例、参与者、调查和事件。如果输入的参考号与参与者的备用标识匹配,那么会自动显示其参与者信 息。如果匹配的参与者还具有一个或多个相关案例、调查和事件,那么系统会返回一组搜索结果(它包括参与 者记录和相关记录)。组织可通过大量应用程序属性设置来配置将哪些参与者角色包括在快速搜索中。

#### <span id="page-17-0"></span>3.3 公共参与者信息

可添加并维护参与者信息。对于大多数类别的信息,这是手动执行的,因此,用户可使该信息保持准确且最 新。例如,用户可为某个人员添加新地址。

系统会自动添加并维护若干类别的信息。例如,每次向参与者进行通信或付款时,都会自动添加互动记录。

下列各节描述了大多数参与者类型共有的信息类别。请注意,可能不会为潜在人员、代表或信息提供者维护某 些类别。

#### 3.3.1 注册信息

当注册参与者时,会为每个参与者保存注册信息。此信息包括参与者的首选项、敏感级别和付款信息。

参与者的首选项指示该参与者的首选公职、通信方法和语言。

参与者的敏感级别指示将能够访问该参与者的信息的用户。在系统上,会为每个用户都指定一个敏感级别。为 了使用户能够访问和/或修改该参与者的详细信息,该用户具有的敏感级别必须等于或高于该参与者的敏感级 别。

参与者的付款信息指示向该参与者发放第三方付款时采用的货币、付款方法和频率。会根据从人员的津贴支付 进行的扣除向已注册参与者发放第三方付款。例如,金额可从人员的津贴扣除,并且用于向公用事业(例如燃 气或电力)提供者付费。作为案例处理的结果、会发放第三方付款。不会为潜在人员或代表维护付款信息。

为了有效地管理资格以及向人员和潜在人员进行的津贴和服务交付,会在注册期间为这些参与者类型保存有关 人员或潜在人员所属的社区的信息。社区信息会帮助根据参与者所属的社会阶层确定资格,并且包括有关种族 本源、人种和土著群体的详细信息。可为人员和潜在人员保存的额外信息包括国籍和出生国家或地区。

以西班牙裔或拉美裔种族本源为例。人种示例包括黑人/非洲裔美国人和白人/高加索人。有相应情况下,一个 参与者可填写一个或多个人种。这使得能够针对适用于每个人种的所有津贴和服务评估该参与者。土著群体指 的是人员或潜在人员所属的特定本源社区。例如、阿兹特克、巴宾和巴维卡等。土著群体示例包括爱斯基摩 人、玛雅人和拉科塔人。土著详细信息包括该参与者是否为土著群体的成员以及该参与者所属的土著群体。

#### 3.3.2 地址, 电话号码和电子邮件地址

对于已记录的每个地址、电话号码或电子邮件地址、必须选择类型(例如、私有、业务或住宅)。

地址记录对于潜在人员和代表是可选项、但对于所有其他参与者类型则是必需项。

#### 3.3.3 管理员

管理员是指定来管理组织与参与者之间的互动的用户。例如, Jane Doe (人员 Lisa Jones 的管理员) 负责管理 组织与 Lisa Jones 之间的所有互动。会将注册参与者的用户设置为该参与者的管理员。在注册之后,通过将管 理员设置为任何组织组(即组织单元、位置或工作队列),可将管理员更改为另一用户或更改为用户组。将所 有权指定给组织组,表明该参与者可由指定的组织组或工作队列的所有成员管理。

不会将管理员指定给代表。

#### 3.3.4 备用标识

备用标识记录用来存储不同形式的参与者标识, 例如护照号和国家社会保险号。 组织通常使用标识记录来识别 和搜索参与者。

如果在注册时没有为参与者输入备用标识参考号、那么系统会自动生成参考号标识记录。

<span id="page-18-0"></span>注: 人员和潜在人员参与者类型使用标识记录来捕获备用标识信息。 请参阅与标识相关的主题以获取进一步 的详细信息。

#### 3.3.5 附件

附件是特定于参与者的补充文件, 附加至该参与者的记录。 例如, 组织可附加人员的宠物照、第一天校园生活 的照片或体育成绩照片,以便提供该人员的生活中关键事件的记录。 附件的其他示例包括结婚证书、信件和发 票。此外、产品提供者可向组织提供一些文档、例如、消防证书以及健康和安全声明。

一系列文件类型受支持、其中包括 Microsoft Word、Microsoft Excel 和 PDF。系统没有限制附件的文件大小、 尽管组织可能希望使用应用程序属性来设置限制。 一旦文件附加至案例,其他具有相应的安全性特权的系统用 户就可对其进行访问。

通过在管理过程中配置应用程序属性,还可使附件与内容管理系统集成。 如果组织选择将附件与内容管理系统 集成, 那么将在内容管理系统而不是应用程序数据库中存储文件以及从中进行检索。 还可将有关附件的信息存 储在内容管理系统中。 例如,可随文档存储在其中创建了附件的案例的参考号、文档类型以及接收到文档的日 期。

有关与内容管理系统集成的更多信息、请参阅《Cúram 系统配置指南》和 Cúram Content Management Interoperability Services Integration Guide.

#### 3.3.6 银行帐户

银行帐户信息包含参与者的银行帐户的详细信息、银行帐户可用来设置与组织之间的电子资金转帐(EFT)。必须 为每个银行帐户记录类型、例如、个人现金或公司存款。还必须为每个银行帐户选择一个分行。共同拥有的银 行帐户可按其本身记录,以供参考。但是,无法记录有关共同银行帐户所有者的信息。

参与者的主要银行帐户用于与该参与者的财务交易。可指定新银行帐户、供与将来的付款或暂挂的付款配合使 用。也可使所有将来的付款事件都转移到另一银行帐户。如果参与者是某个案例(或多个案例)上的被提名 者,那么系统会自动将银行帐户详细信息更新为与该转移匹配。银行转帐允许参与者更改银行帐户而不中断其 与组织之间的常规财务交易。

一旦组织已向银行帐户发放付款,就无法从系统中将其删除,并且如果后续修改了此银行帐户,那么会克隆该 银行帐户,以确保为先前向此银行帐户发放的任何付款保留详细信息。克隆银行帐户的其中一个优点是、当用 户查看财务交易的银行帐户详细信息时,系统会显示进行该财务交易时相关的银行帐户的详细信息。

#### 3.3.7 诵信

一次通信是与组织之间往来的一封信件。与参与者相关的通信包含在该参与者的通信列表中。 该参与者可能是 此列表上所有通信的通信方,也可能不是。 例如,可能代表人员将信件发送至外部机构。

通信可以基于硬拷贝、电话或电子邮件。可使用 Microsoft Word 模板、XSL 模板或电子邮件来创建出局通信, 然后会自动为参与者进行存储。 在发送或接收出局通信和入局通信之后, 还可对其进行记录。 例如, 可扫描 从参与者接收的信件, 然后为该参与者进行存储。

为了向参与者发送通信, 必须为该参与者存储相关信息。例如, 为了将电子邮件发送至参与者, 必须存储电子 邮件地址。对于没有记录姓或地址的潜在人员、无法发送通信。

如果已将通信发送至未注册为参与者的某个人员、那么必须手动添加有关该通信方的通信信息。会将该通信方 自动注册为代表、并且会存储已输入的信息。

#### <span id="page-19-0"></span>3.3.8 诵信例外

通信例外用来指示参与者不希望接收采用特定格式的通信。如果通信方具有处于活动状态的通信例外、那么无 法使用该方法来创建通信。例如,如果将硬拷贝通信列示为通信例外(因为某个人员没有任何固定地址),那 么不会将硬拷贝通信发送至该人员。

#### 3.3.9 联系人

联系人是指定来代表参与者行动的人员。如果参与者无法直接与组织交谈,或如果参与者是已指定个人来处理 其互动的大型主体、那么联系人很有用。例如、如果人员伤残、那么可通过联系人来执行该人员与组织的所有 互动。或者,如果产品提供者是大型公司,那么该公司的代表可能列示为公司联系人。

如果已添加尚未注册为参与者的联系人、那么会自动将其注册为代表。为该联系人输入的信息会用于新代表。

#### 3.3.10 财务

会在参与者的财务列表上记录该参与者与组织之间的每项财务交易。例如、当向人员发放付款时、财务记录会 自动添加至该人员的财务列表。

作为案例处理的结果、会发出为人员和雇主记录的财务交易、例如、当某个人员有资格获得津贴时、可向其发 放付款。必要时、作为从人员或雇主的财务列表进行的帐户调整、可输入该人员或雇主的财务交易。这允许用 户为财务交易进行借记或贷记操作,以更正可能已发生的任何错误。当客户向机构进行付款时,还会记录财务 交易。

根据从人员的津贴支付进行的扣除,可向人员、雇主、信息提供者、产品提供者、公用事业、服务提供者和外 部当事人参与者发放第三方付款。为下列参与者类型记录的财务交易通常包括来自多个参与者的若干付款: 人 员、雇主、产品提供者、服务提供者、信息提供者、公用事业和外部当事人参与者。通常,会按指定频率(例 如, 每季度或每年)向参与者发放这些付款。

可为每个参与者设置发放付款时采用的频率、方法和货币。例如、对于在所定义时间段提供的全部服务、可向 服务提供者发放单次付款。可为每个产品提供者、服务提供者、公用事业或外部当事人设置发放付款时采用的 频率、方法和货币。

不会为代表维护财务信息。

#### 3.3.11 互动

参与者的互动列表提供了有关参与者的所有通信和付款的信息。由于交互形成参与者与组织的联系的概述、因 此它们很有用。例如,如果参与者就特定付款而致电,那么用户可快速访问有关该付款以及与它相关的任何通 信的常规信息。

当互动发生时,系统会自动添加互动记录。例如,当向参与者进行了付款时,会自动为该参与者记录互动记 录。当客户接收到付款时,以及当向客户发送债务时,也会记录互动。

此外、呼叫中心可设置为链接至互动、由呼叫中心接收到的电话会自动添加至互动列表。

不会为代表维护互动信息。

#### 3.3.12 注解

注解允许用户存储与参与者相关的额外信息。注解以自由文本的形式输入,并且会对其提供敏感度级别,以便 仅某些用户能够对其进行访问。会为所有注解维护注解历史记录。此历史记录包括已进行的更改的历史记录、 这些更改的日期和时间以及进行这些更改的用户的姓名。

<span id="page-20-0"></span>无法为代表存储注解。

## 3.3.13 参与者角色

在不止一项能力方面与组织进行互动的个人或主体注册为单独的参与者类型(对于每项能力)。例如, 如果已 注册人员还注册为雇主, 那么会同时存储该人员和雇主的角色记录。

当参与者注册为额外参与者类型时, 会自动为每个参与者添加角色记录。当取消相关角色的参与者时, 同样会 自动取消这些记录。

不会为代表维护角色。

#### 3.3.14 任务

任务是用于执行一项工作的指令。任务通常由系统自动创建、但是它们还可由用户手动创建。会将任务指定给 用户,并且从用户的收件箱对它们进行管理。还会从特定参与者的任务列表显示和管理与该参与者关联的任 务。例如,在用户的收件箱中以及参与者的任务列表上,会创建一个任务,以指示必须在注册之后验证该参与 者的出生日期。

不会创建与代表相关的任务。

## 3.4 外部当事人注册信息

外部当事人的注册信息不同于为其他参与者记录的标准注册信息。除了标准信息(例如首选项和付款详细信 息)之外, 对于某些类型的外部当事人(例如基于社区的组织), 还会记录验证信息。

验证信息指示外部当事人是否可代表参与者收集验证项目。验证项目示例包括出生证明或护照的副本。如果允 许验证、那么根据需要、其用户概要文件包含相应验证特权的外部当事人的成员可向组织提交验证项目。

#### 3.5 教育机构注册信息

教育机构注册信息不同于为其他参与者记录的标准注册信息。除了标准信息(例如首选项和联系人详细信息) 之外,还会记录教育机构类型(例如研究院)以及教育机构所属的学区。教育机构注册信息还指示教育机构是 公立还是私营组织。

# <span id="page-22-0"></span>第 4 章 为人员和潜在人员维护额外信息

#### 4.1 简介

本章描述了可为人员参与者和/或潜在人员参与者维护的额外类别信息。

#### 4.2 人员照片

可为人员或潜在人员维护照片。一旦用户上载了照片、它就会显示在人员或潜在人员的主页上。 用户也可除去 该照片。允许的最大照片大小为 65 kb。可使用各种图像文件类型,其中包括 jpeg、png 和 gif。用于为人员 和潜在人员显示照片的选项是在系统管理应用程序中配置的。

#### 4.3 案例

案例用来管理资格的确定以及向人员参与者和潜在人员参与者进行的津贴和服务交付。案例指的是综合案例或 产品交付案例。

如果人员参与者或潜在人员参与者已记录为案例成员、那么案例会自动添加至该人员的案例列表。这使用户能 够了解人员参与者或潜在人员参与者正在如何与组织进行互动。它还提供了很方便的方式来访问与该人员相关 的任何案例。在人员参与者或潜在人员参与者是案例的主要客户的情况下,组织可能希望将案例列表视图限制 于案例。这是在系统管理期间定义的。

在人员参与者或潜在人员参与者是主要客户的情况下,用户还可查看任何服务计划、评估、筛选、调查和发 放。

#### 4.4 事件

事件是对所涉及参与者的健康和安全具有(或者可能具有)直接负面影响的事件。例如、报告忽视或虐待儿童 或工作场所中的事故。

#### 4.4.1 记录事件

事件记录句括:

- 事件类型。例如,涉嫌虐待或涉嫌忽视。
- 事件的严重性和敏感度。
- 参与者在事件中扮演的角色。例如, 犯罪者或证人。 事件中可涉及大量不同参与者。 因此, 角色可以是为 该事件记录了其详细信息的任何参与者,或该事件涉及的任何参与者。 例如,报告该事件的人员也可以是涉 嫌受害人。 请注意, 在单个事件上, 一个参与者可具有多个角色。
- 事件的详细描述。
- 事件的发生日期、其中包括实际时间或时段。时段示例包括清晨、正午和夜晚。
- 事件报告者。报告者可以是已注册参与者、用户或当报告事件时输入了其联系人详细信息的未注册人员。
- 任何支持文档。例如, 用于验证事件环境的证据。
- 伤害详细信息, 例如, 伤害源、严重性以及造成伤害的人员。

#### <span id="page-23-0"></span>4.4.2 事件联系日志

联系日志会维护已为事件执行的任何后续操作的详细信息。例如、案例会议或家访。联系日志包括一项或多项 关联的联系,可面对面或者通过电子邮件、电话或信件来进行这些联系。

每项联系句括:

- 任何联系参与者的姓名和详细信息。这些可以是可在联系日志上输入其联系详细信息的其他参与者或未注 册人员。
- 联系详细信息, 例如位置、目的、日期、类型、方法和描述。
- 用于上载和存储支持文档的机制。

还可将一项或多项联系作为特定联系日志的一部分来预览。预览功能允许用户杳看与该联系日志相关的任何联 系的关键数据的快照。此外,用户还可搜索特定联系。

#### 4.4.3 事件通知

事件报告的其中一个优点是当创建、更新或关闭事件时可选择通知用户。还可根据事件严重性配置事件通知。 例如,对严重事件而不是对不严重的事件进行更改时,可通知用户。在得到通知的情况下,用户会在代表其客 户作出决定的方面进行更充分的准备。

#### 4.5 特别注意事项

可为人员参与者维护特别注意事项,以突出显示需要特别关注的任何问题。会记录此信息,以确保人员和组织 的安全。特别注意事项通常直接与人员的安全关联,或直接与人员的其他相关者的安全关联。特别注意事项的 类别包括行为警报(例如、逃跑者、逃脱者或自杀者风险)、健康(例如过敏症、接触传染病和特殊营养需 要)或安全问题(例如暴力或性侵犯等相关犯罪历史记录)。可将特别注意事项的列表配置为符合本地组织的 要求。当某条特别注意事项不再最新时、会记录历史注意事项的列表上保存该特别注意事项的结束日期。

通过"特别注意事项"图标、组织用户会始终了解与人员参与者相关的特别注意事项。当已注册参与者具有一条 或多条有效的特别注意事项时、此图标将显示在该人员的主页上。可通过该图标来访问特别注意事项的完整列 表。

请注意, 只能为人员参与者记录特别注意事项。

#### 4.6 扣除

接收津贴的人员可请求扣除该津贴的一部分并向第三方进行支付或偿还债务。第三方是已注册参与者。例如, 可向已注册电力供应商支付人员的津贴支付的一部分。作为进行预算或用于清除现有债务的一种方法, 人员可 选择以此方式分配其津贴。此外,组织可使从人员的津贴进行扣除作为向组织偿还资金的方法。

扣除是在案例处理中设置的。人员的扣除列表会显示对该人员的所有案例设置的扣除。

请注意, 不会为潜在人员维护扣除信息。

有关扣除处理的更多信息, 请参阅《Cúram 扣除指南》。

#### 4.7 证据

证据是参与者提供的信息、可用来作出评估或决定。例如、人员的出生日期可用来针对津贴或服务确定年龄资 格, 因此对于案例处理很关键。

<span id="page-24-0"></span>人员和潜在人员证据由一组证据类型组成,这些证据类型本质上是相关属性的逻辑组。 大量证据类型是作为人 员和潜在人员选项卡的一部分提供的。

人员和潜在人员证据可从人员和潜在人员选项卡维护、并且可由参与者作为其成员的任何案例共享。 反之、组 织可选择从案例内维护人员和潜在人员证据、并将系统配置为与人员或潜在人员选项卡重新共享该证据。

在人员或潜在人员选项卡上维护证据的方式与在案例上维护证据的方式稍微不同。 在人员或潜在人员选项卡上, 不存在"正在编辑"证据这种概念, 因此会自动应用更新。这与设法从人员或潜在人员选项卡将证据转到案例相 反; 在此情况下, 可能需要用户干预, 然后才能使对证据的更新被案例所接受, 或者根据规则进行激活和使 用。

下列各节描述了人员和潜在人员选项卡上提供的每种证据类型、并且对如何维护每种证据类型进行了简要概 述。

#### 4.7.1 地址

虽然可为所有参与者类型记录地址信息,但是会将人员和潜在人员地址信息作为证据来维护。 在注册期间捕获 的地址会记录为私有地址。可为人员或潜在人员记录大量不同类型的地址, 例如"私有"和"租用", 并且还允许 每种类型的多个实例。"起始"和"结束"日期用来记录人员或潜在人员在特定地址居住的时间段、也就是该证据 有效的时间段。

由于地址是静态的,因此地址的详细信息不会随着时间而更改。 这意味着,虽然个人可能离开特定地址,但是 该地址的详细信息不会更改。 出于此原因,在系统中维护地址信息时,用户必须创建新记录或更正现有记录。 继承项是从特定日期开始具有影响的更改、因此、在地址证据的案例中不允许使用。

例如,客户可能与组织联系,以说明他已从一个私有地址搬到另一个私有地址。 在此情况下,用户将在现有地 址记录上输入"结束"日期以指示在这天客户搬离了其旧地址,并且将创建新记录,"起始"日期设置为客户搬到 新地址的日期。同一客户以后可能与组织联系,以说明他没有接收到寄到其新私有地址的邮件。 然后,用户将 查看新记录的地址, 在确认它错误之后, 编辑并更正详细信息。

会自动处理设法从另一案例获得的地址记录。 为了执行此操作,系统会检查人局记录以确定是否应该将该地址 视为新记录、修改现有记录或将它视为已保留的地址的重复项。如果地址被认为是重复项、那么不会进行任何 更新; 在此情况下, 该记录上的所有属性都与保留的现有地址记录匹配。 为了确定是否已添加新记录或现有记 录是否需要修改,系统会首先检查是否存在逻辑上相同的现有记录。 逻辑上相同意味着大量属性与人局记录匹 配, 在此情况下, 这将包括所有地址属性, "起始日期"和"结束日期"等日期除外。 如果这些属性匹配, 那么系 统会使用有关人局记录的详细信息来更新已保留的现有记录;在此情况下,人局记录具有最新接收日期。 如果 其中任何属性都不匹配, 那么系统会将此记录添加为新地址。

#### 4.7.2 银行帐户

虽然可为所有参与者类型记录银行帐户信息,但是会将人员和潜在人员银行帐户信息作为证据来维护。 可为人 员或潜在人员记录大量不同类型的银行帐户,并且还允许每种类型的多个实例。"起始"和"结束"日期用来记录 银行帐户的有效时间段。 由于银行帐户是静态的,因此银行帐户的详细信息不会随着时间而更改。 这意味着, 虽然个人可能关闭特定帐户,但是该帐户的详细信息不会更改。 出于此原因,在系统中维护银行帐户信息时, 用户必须创建新记录或更正现有记录,并且不允许存在继承项。

例如, 客户可能与组织联系, 以说明他最近已更换银行。 在此情况下, 用户将在现有银行帐户记录上输入"结束 "日期以指示在这天客户关闭了其旧帐户,并且将创建新记录,"起始"日期设置为客户开立其新帐户的日期。 同一客户以后可能与组织联系,以说明他没有接收到向其新银行帐户发放的付款。 然后,用户将查看新记录的 银行帐户, 在确认它错误之后, 编辑并更正详细信息。

<span id="page-25-0"></span>会自动处理设法从另一案例获得的银行帐户记录。 为了执行此操作, 系统会检查人局记录以确定是否应该将该 银行帐户视为新银行帐户, 修改现有帐户或将它视为已保留的帐户的重复项。如果银行帐户被认为是重复项, 那么不会进行任何更新;在此情况下,该记录上的所有属性都与保留的现有银行帐户记录匹配。

为了确定是添加新记录还是修改现有记录, 系统会首先检查是否存在逻辑上相同的现有记录。 逻辑上相同意味 着大量属性与人局记录匹配,在此情况下,这将包括"分类代码"和"帐号"。 如果这些属性匹配,那么系统会使 用有关入局记录的详细信息来更新已保留的现有记录; 在此情况下, 入局记录具有最新接收日期。 如果其中任 何属性都不匹配, 那么系统会将此记录添加为新的银行帐户。

## 4.7.3 出生和死亡详细信息

出生和死亡详细信息证据类型包含诸如出生日期、死亡日期和母亲的出生姓之类的信息。在注册参与者时会捕 获出生日期、并且对于人员、它是必需项、对于潜在人员、是可选项。因此、一旦注册过程完成、就会自动创 建出生和死亡证据记录。 在任何时间点,对于一个参与者或一个案例,只能存在一条出生和死亡记录,并且该 信息不会随着时间而更改,因此用户必须在进行更改时将现有记录更新为已更正项。 例如,客户可能与组织联 系, 以告知他在在线申请津贴期间输入了错误的出生日期。 用户将查看其出生和死亡详细信息记录, 并且将出 生日期更新为已更正项。

会自动处理设法从另一案例获得的出生和死亡详细信息记录。 由于永远只能存在一条出生和死亡详细信息记录, 因此系统会检查现有记录,并且如果找到一条出生和死亡详细信息记录,那么系统会通过使用"出生日期"属性 和"死亡日期"属性来检查入局记录是否在逻辑上与现有记录相同。如果这些属性匹配,那么入局记录会被认为 是重复项、并且不会进行任何更新。 如果这些属性不匹配、那么系统会使用有关入局记录的详细信息来更新已 保留的现有记录: 在此情况下, 入局记录具有最新接收日期。 如果找不到任何现有的出生和死亡详细信息记录, 那么系统会将此记录添加为新记录。

## 4.7.4 联系首选项

联系首选项证据会捕获客户的首选语言和首选通信方法。 对于人员或潜在人员, 只能存在一条联系首选项记录, 因此用户必须将现有记录更新为已更正项。 例如, 最近搬到该国家/地区的客户可能最初将一种外语记录为其首 选语言、但后来希望将该项更改为当地语言。 在此情况下、用户将仅需更正首选语言。

会自动处理设法从另一案例获得的联系首选项记录。 由于永远只能存在一条联系首选项记录、因此系统会检查 现有记录,并且如果找到一条联系首选项记录,那么系统会通过使用"首选通信方法"属性和"首选语言"属性来 检查人局记录是否在逻辑上与现有记录相同。 如果这些属性匹配, 那么人局记录会被认为是重复项, 并且不会 进行任何更新。 如果这些属性不匹配,那么系统会使用有关人局记录的详细信息来更新已保留的现有记录;在 此情况下, 入局记录具有最新接收日期。 如果找不到任何现有的联系首选项记录, 那么系统会将此记录添加为 新记录

#### 4.7.5 电子邮件地址

虽然可为所有参与者类型记录电子邮件地址信息,但是会将人员和潜在人员电子邮件地址作为证据来维护。 人 员或潜在人员可具有个人或业务电子邮件地址类型,并且还允许每种类型的多个实例。"起始"和"结束"日期用 来记录特定电子邮件地址有效的时间段。 电子邮件地址的详细信息不会随着时间而更改。 虽然个人可能停止 使用特定电子邮件地址,但是该电子邮件地址的详细信息不会更改。 出于此原因,在系统中维护电子邮件地址 信息时、用户必须创建新记录或更正现有记录、并且不允许存在继承项。

会自动处理设法从另一案例获得的电子邮件地址记录。 为了执行此操作, 系统会检查人局记录以确定系统是否 应该将该电子邮件地址视为新记录, 修改现有电子邮件地址或将它视为已保留的电子邮件地址的重复项。如果 电子邮件地址被认为是重复项,那么不会进行任何更新;在此情况下,该记录上的所有属性都与保留的现有电 子邮件地址记录匹配。

<span id="page-26-0"></span>为了确定是添加新记录还是修改现有记录,系统会首先检查是否存在逻辑上相同的现有记录。 逻辑上相同意味 着大量属性与入局记录匹配 - 在此情况下,这将包括"电子邮件类型"和"地址"。如果这些属性匹配,那么系统 会使用有关入局记录的详细信息来更新已保留的现有记录; 在此情况下, 入局记录具有最新接收日期。 如果其 中任何属性都不匹配, 那么系统会将此记录添加为新的电子邮件地址。

#### 4.7.6 性别

性别是人员的必须始终存在的特征。在注册时会捕获该项,并且对于人员,它是必需项;对于潜在人员,是可 选项。因此, 一旦人员注册过程完成, 就会自动创建性别证据记录。 可使用已更正项和继承项来更新性别记录。 例如,客户可能与组织联系,以告知他在在线申请津贴期间错误地将其性别记录为女性。 用户将查看其性别记 录并将值从"女性"更正为"男性"。

客户以后可与组织联系,以通知他们在特定日期更改了性别。 在此情况下,用户将编辑现有的性别记录,从而 在更改的生效日期设置为更改性别的日期的情况下输入新的性别值。 使用继承项来更新记录因此会详细记录从 特定日期生效的更改。

会自动处理设法从另一案例获得的性别记录。 由于永远只能存在一条性别记录, 因此系统仅需检查性别记录, 并且如果存在一条性别记录, 那么系统会通过比较这两条记录上的"性别"属性来检查人局记录是否在逻辑上与 现有记录相同,如果这些属性不匹配,那么系统会使用有关人局记录的详细信息来更新已保留的现有记录;在 此情况下,入局记录具有最新接收日期。此更新将促使对性别进行更正(即,因为最初错误地记录了性别)或 从另一生效日期对性别方面进行更改。 为了对此进行确定, 系统将比较这两条记录上的更改生效日期, 并且如 果入局记录具有较迟的更改生效日期,那么它将假定已从该日期更改性别。 这意味着,从最初生效日期,会将 客户记录为一种性别, 从以后某个日期, 会将其记录为另一种性别。

## <span id="page-26-1"></span>4.7.7 标识

标识记录用来存储不同形式的参与者标识,例如护照号和国家社会保险号。 组织通常使用标识记录来识别和搜 索参与者。

如果在注册人员或潜在人员时,未输入标识参考,那么系统会自动创建参考号标识证据记录。 一个人员或潜在 人员可具有大多数类型的标识的多个实例,但是在任何时间点都只能具有一个社会保障编号或医疗卡号。"起 始"和"结束"日期用来记录特定形式的标识的有效时间段。 例如,某个人员可能具有双重国籍,因此具有两个有 效护照, 这两个护照都有到期日期。如果该人员续签这两个护照, 那么用户可能仅需在这两个"标识"记录上更 新"结束"日期。如果该人员与组织联系,以告知在线申请津贴时他输入了错误的护照号,那么用户可找到相关 "标识"记录并将它更新为已更正项。 由于标识参考不会随着时间而更改,因此不允许存在继承项。

会自动处理设法从另一案例获得的标识记录。 为了执行此操作,系统会检查人局记录以确定系统是否应该将该 标识记录视为新记录,修改现有记录或将它视为已保留的标识记录的重复项。 如果标识记录被认为是重复项, 那么不会进行任何更新; 在此情况下, 该记录上的所有属性都与保留的现有标识记录匹配。

为了确定是添加新记录还是修改现有记录、系统会通过比较"标识参考"和"类型"属性来检查是否存在逻辑上相 同的现有记录。 如果这些属性匹配,那么系统会使用有关人局记录的详细信息来更新已保留的现有记录; 在此 情况下,入局记录具有最新接收日期。 如果其中任何属性都不匹配,那么系统会将此记录添加为新的标识记录。

## 4.7.8 姓名

姓名是为人员或潜在人员记录的任何名字。可记录大量不同类型的姓名, 例如"已注册"、"首选"、"别名"和" 阶段名"。在注册时会捕获姓名信息,因此,一旦注册过程完成,就会自动创建"注册"姓名证据记录。 对于注 册潜在人员, 仅名是必需项, 如果以后将其注册为人员, 那么在人员注册过程中, 必须捕获姓。 人员或潜在人 员可具有多个别名或阶段名。 但是,一个人员永远只能具有一个"注册"姓名或"首选"姓名。 参与者的"注册"姓 名或"首选"姓名可能随着时间而更改,因此,用户可选择将这些记录更新为已更正项或继承项。例如, 客户可 <span id="page-27-0"></span>能与组织联系, 以告知他在线申请津贴时写错了姓名。 用户可找到其姓名记录并将该记录编辑为已更正项。 同 一客户以后可与组织联系,以告知他已更改其姓名。在此情况下,用户可找到现有的姓名记录,并对其进行编 辑; 输入"更改生效日期", 此更改将从特定时间开始生效。

会自动处理设法从另一案例获得的姓名记录。为了执行此操作,系统会检查入局记录以确定是否应该将该姓名 视为新记录,修改现有记录或将它视为已保留的记录的重复项。 如果姓名记录被认为是重复项,那么不会进行 任何更新; 在此情况下, 该记录上的所有属性都与保留的现有记录匹配。

为了确定是否已添加新记录或现有记录是否需要修改,系统会通过比较"名"、"姓"和"类型"属性来检查是否存 在逻辑上相同的现有记录。如果这些属性匹配,那么系统会使用有关入局记录的详细信息来更新已保留的现有 记录: 在此情况下, 人局记录具有最新接收日期。 如果其中任何属性都不匹配, 那么系统会将此记录添加为新 的姓名记录。

#### 4.7.9 电话号码

虽然可为所有参与者类型记录电话号码,但是会将人员和潜在人员电话号码作为证据来维护。 人员或潜在人员 可具有大量不同类型的电话号码,并且还允许每种类型的多个实例。"起始"和"结束"日期用来记录特定电话号 码有效的时间段。 由于电话号码不会随着时间而更改,因此用户必须将现有记录修改为已更正项。 例如,客 户可能与组织联系,以告知他在在线申请时输入了错误的号码。用户可找到其电话号码记录并将该记录更新为 已更正项。

会自动处理设法从另一案例获得的电话号码记录。为了执行此操作,系统会检查入局记录以确定是否应该将该 姓名视为新记录,修改现有记录或将它视为已保留的记录的重复项。 如果电话号码记录被认为是重复项,那么 不会进行任何更新; 在此情况下, 该记录上的所有属性都与保留的现有记录匹配。 为了确定是否已添加新记录 或现有记录是否需要修改,系统会通过比较除了日期字段之外的所有属性来检查是否存在逻辑上相同的现有记 录。 如果这些属性匹配,那么系统会使用有关人局记录的详细信息来更新已保留的现有记录; 在此情况下,人 局记录具有最新接收日期。如果其中任何属性都不匹配、那么系统会将此记录添加为新的电话号码记录。

#### 4.7.10 关系

关系指示人员参与者或潜在人员参与者与另一人员之间的个人关系,例如,配偶。如果已在系统上注册相关人 员,在为人员参与者或潜在人员参与者添加关系时,系统会自动为相关人员添加互反关系。 例如,如果为人员 参与者存储了配偶关系,那么还会为该人员参与者的配偶自动存储该关系。 当未在系统上注册相关人员时,还 可为人员或潜在人员记录关系。 关系的详细信息不会随着时间而更改。相反, 个人会进入某个关系, 以后可脱 离该关系。 出于此原因,在系统中维护关系信息时,用户必须创建新记录或更正现有记录,并且不允许存在继 承项。

会自动处理设法从另一案例获得的关系记录。为了执行此操作,系统会检查人局记录以确定系统是否应该将该 关系记录视为新记录, 修改现有记录或将它视为已保留的记录的重复项。 如果关系记录被认为是重复项, 那么 不会进行任何更新; 在此情况下, 该记录上的所有属性都与保留的现有记录匹配。

为了确定是添加新记录还是修改现有记录、系统会通过比较除了日期字段之外的所有属性来检查是否存在逻辑 上相同的现有记录。 如果这些属性匹配,那么系统会使用有关入局记录的详细信息来更新已保留的现有记录; 在此情况下, 入局记录具有最新接收日期。 如果其中任何属性都不匹配, 那么系统会将此记录添加为新的关系 记录。

## 4.7.11 系统对人员和潜在人员证据的使用情况

系统在处理过程中使用为人员和潜在人员维护的信息,该信息可能与确定资格不相关。 例如, 参与者背景面板 显示客户的摘要信息,例如出生日期和当前私有地址。 对于某些证据类型、系统允许同时存在多条不同类型的 记录。 例如,参与者可具有私有地址和邮寄地址,并且还允许同时存在多条同一类型的记录。 例如,参与者

在给定时间点可具有多个私有地址。 在此情况下, 系统必须知道其中哪些地址将显示在背景面板中。 因此, 系统包含用于选择要显示的记录的逻辑。它会快速浏览类型的层次结构从而按该层次结构所概述的优先级顺序 检查每种类型的记录,然后选择该类型。 当对于某个类型,存在多个实例时,会选择最新记录,即具有最新起 始日期的记录。如果起始日期相同, 那么会选择最早创建的条目。

如果某个人员记录了多个地址,那么系统会快速浏览列表,以检查下列任何类型的第一个实例:

- 私有
- 邮寄
- 租用
- $\cdot$  业务
- 机构
- 注册

例如, 如果存在两个私有地址, 那么系统将选择最新记录。

如果某个人员记录了多个姓名, 那么系统会快速浏览列表, 以检查下列任何类型的第一个实例:

- 注册
- 首选
- 别名
- 阶段名

如果某个人员或潜在人员列示了多个标识记录,那么系统会检查下列任何类型的第一个实例:

- 社会保障编号
- 护照号
- 驾驶证号
- 医疗卡号
- 人员参考号
- 参考号
- 潜在人员参考号
- 信息提供者参考号
- 收入参考号
- 索赔/津贴参考号
- 雇主参考号
- 外部当事人参考号
- 产品提供者参考号
- 服务提供者参考号
- 公用事业参考号

如果某个人员或潜在人员列示了多个银行帐户记录,那么系统会检查下列任何类型的第一个实例:

- 个人现金
- 个人存款
- 个人现金 单独
- 个人现金 共同
- <span id="page-29-0"></span>• 个人存款 - 单独
- 个人存款 共同
- 公司现金
- 公司存款
- 公司现金 单独
- 公司现金 共同
- 公司存款 单独
- 公司存款 共同

如果某个人员或潜在人员列示了多个电子邮件地址记录, 那么系统会检查下列任何类型的第一个实例:

- $\cdot$   $\uparrow \downarrow$
- 业务

如果某个人员或潜在人员列示了多个电话号码记录, 那么系统会检查下列任何类型的第一个实例:

- 个人
- 移动
- 业务
- 传真
- 寻呼机
- 其他

## 4.7.12 共享证据

可针对案例类型配置人员或潜在人员证据类型, 以便可从案例内以及从"参与者管理器"内维护证据。例如, 如 果案例和参与者信息都是在处理案例的过程中输入的、那么可将人员或潜在人员证据配置为从案例进行维护、 并且对于参与者记录,可重新共享任何更新。 因此,案例和证据配置允许从多个位置维护参与者信息,并且代 理配置会确保该信息的一致性。 仅当安装了 Cúram Evidence Broker™ 时, 才能从针对案例的"参与者管理器" 共享证据。有关证据和代理配置的进一步信息、请参阅《Cúram 证据指南》和《Cúram 证据代理程序指南》。

# <span id="page-30-0"></span>第 5 章 合并人员和潜在人员的信息

#### 5.1 简介

可合并为人员和潜在人员记录的信息。如果组织多次注册同一人员、那么可能在不同记录上记录有关该人员的 冲突信息或额外信息。基本上、合并信息会根据需要将重复记录中的所选详细信息复制到主记录。主记录是要 由案例处理使用的有效记录。合并信息会确保主记录包含有关某个人员的所有必需信息,并且会减少系统使用 不准确信息的可能性。

可将信息从一条人员记录合并到另一条人员记录。还可将信息从潜在人员记录合并到人员记录。

例如, Linda 使用其婚前姓名"Linda Smith"注册为潜在人员。Linda 后来使用其婚后姓名"Linda Williams"注册 为人员。Linda 请求组织在发送信件时使用其婚后姓名。要实现此目的,会将 Linda Smith 的潜在人员记录合 并到 Linda Williams 人员记录。还会将有关该潜在人员记录的任何有效信息复制到该人员记录。

为人员和潜在人员合并信息由以下三个阶段组成: 将一条记录标记为另一条记录的重复项、将重复记录中的信 息合并到主记录以及完成该合并。(可选)可取消对重复记录的标记,并且可退出和恢复合并。会自动维护重 复记录的列表。

## 5.2 将记录标记为重复项

将记录标记为重复项会将它标记为另一记录的重复项,并且指示可将它与该另一记录合并。

可通过执行搜索来访问重复记录。会处理搜索标准(例如姓名和出生日期)以返回所有匹配的人员和/或潜在 人员记录的列表。系统会自动将重复记录链接至主记录,并且显示这两条记录的快照。这允许用户比较这两个 文件上存在的信息。

然后, 会记录对重复记录进行标记的原因, 例如, 输入错误或误用身份。

一旦已将该记录标记为重复项、就无法对其进行任何修改,并且将来不会将其进行处理。但是,如果现有处理 已使用重复记录,例如,如果当前已向重复参与者发放付款,那么将继续处理这些财务交易,每次向重复参与 者发放付款或通信时,都会自动通知案例负责人。

可立即或在以后某天合并已标记为重复项的记录。

#### 5.3 取消将记录标记为重复项

可对已标记为重复项的记录取消标记。例如、如果组织发现两条记录并非与同一人员相关、那么它可对已标记 为重复项的记录取消标记。 取消标记重复项会有效地中断这两条记录之间的链接。

取消标记记录时,会记录取消将该记录标记为重复项的原因,例如,输入错误或不是重复项。系统会自动记录 已取消标记该记录的用户的姓名以及取消标记该记录的日期。

如果已取消将记录标记为重复项、那么系统会自动通知任何符合以下条件的案例的负责人: 在必须对案例采取 进一步行动的情况下,对于案例,重复参与者是主要客户。例如,Jim 已合并到 James Smith。用户已选择将 Jim 的记录上的"联系人详细信息"合并到 James 的记录。当意识到已错误地合并这两个个人时, 对其取消了标记。

<span id="page-31-0"></span>必须手动除去已合并到 James Smith 的记录的联系人详细信息。取消标记会中断这两个个人之间的链接, 但是 将需要由案例工作人员手动除去在合并过程中选择的任何详细信息。

注: 如果已将重复记录中的标识信息合并到主记录, 并且以后发现这些记录并非与同一人员相关, 那么必须先 从其中一条记录手动取消标识记录、然后才能取消标记该重复记录。这是因为、对于所有人员参与者上的某些 类型, 仅允许系统中存在一条标识参考。

## 5.4 合并信息

适当时,可将重复记录中的地址、电话号码和银行帐户等关键信息合并到主记录。 通过大量客户合并应用程序 属性设置、组织可配置可在合并过程中合并哪些关键信息。 可合并的信息如下所示:

- 管理员
- 地址
- 银行帐户
- 诵信例外
- 联系人
- 电子邮件地址
- 标识
- 姓名
- 注解
- 电话号码
- 关系
- 特别注意事项
- Web 地址

然后, 可在任何后续案例处理过程中使用任何合并数据。 无法将特定于案例的数据(例如财务和通信记录)合 并到主记录。 仍然可从重复记录的上下文内查看此信息。

但是, 需要时, 组织可选择从主记录本身内查看此未合并数据。 此信息仅供查看, 无法在任何后续案例处理过 程中使用。

注: 如果将重复记录中类型为"已注册"或"首选"的姓名记录合并到已具有类型为"已注册"或"首选"的备用名的 主记录, 那么将合并该备用名, 但是在主记录中该类型将设置为"别名"。这是因为对于任何一个人员, 仅允许 存在类型为"首选"或"已注册"的一个备用名。

## 5.5 完成合并

将所有必需信息从重复记录合并到主记录后、合并完成。会自动记录已完成合并的用户的姓名以及合并完成日 期

一旦合并完成, 状态就会更新为"合并完成"。一旦用户已选择完成合并, 就无法重新进入合并向导。

## <span id="page-32-0"></span>5.6 退出和恢复合并

可在任何阶段退出合并向导,并且可在稍后某个日期恢复合并。当退出合并时,合并的状态为"合并正在进行  $\ddot{\phantom{a}}$  ,

当恢复合并时, 会使用户返回至合并向导的开始, 在此情况下, 可根据需要将进一步的信息合并到主记录。

## 5.7 查看重复项列表

会自动为所有人员和潜在人员维护重复记录的列表。重复项列表允许组织跟踪重复记录的进度, 从它标记为重 复项时到其信息合并到主记录时。

重复项列表会记录重复项处理,并且当用户标记、合并或取消标记重复记录时会自动更新。还会记录处理重复 项的用户详细信息以及处理日期。

# <span id="page-34-0"></span> $\hat{A}$  6 章 为雇主和潜在雇主维护额外信息

#### **6.1 ri**

本章描述了可为雇主和潜在雇主维护的额外类别信息。

## 6.2 交易状态

交易状态是关于雇主或潜在雇主当前是否正在进行交易的记录。雇主或潜在雇主的交易状态可以是正在积极交 易、已停止交易或已清算。请注意,仅正在积极交易的雇主或潜在雇主能够列示为人员的当前雇主。

# $6.3$  相关公司

相关公司是与另一个已注册雇主相关的已注册雇主或潜在雇主。例如、雇主或潜在雇主可以是子公司的母公 司。当为雇主或潜在雇主添加相关公司关系时,系统会自动为相关雇主添加互反关系。

## **6.4 8}**

雇主或潜在雇主可以是一个或多个债务产品交付案例(它们可以是综合案例的一部分)的主要客户。该雇主或 潜在雇主的每个案例都会自动添加至该雇主或潜在雇主的案例列表。此列表作为所有其案例的概述很有用。同 时它还可用于便捷访问与该雇主或潜在雇主相关的案例。

# <span id="page-36-0"></span>第 7 章 为产品提供者和服务提供者维护额外信息

#### 7.1 简介

本章描述了可为产品提供者和服务提供者维护的额外信息。

# 7.2 产品提供者信息

下列各节描述了可为产品提供者维护的信息。

#### 7.2.1 产品

产品是津贴或债务。产品示例包括儿童保育和保险供款。在应用程序管理中、可选择已注册的产品提供者来提 供产品。所选产品将出现在产品提供者的产品列表上。

#### **7.2.2** 产品提供者位置

产品提供者位置是产品的交付位置,例如儿童保育中心或培训设施。还可为每个位置添加设施,例如听障服务 或视障服务。由某个位置处的产品提供者提供的特定产品是在应用程序管理中设置的。

#### 7.2.3 合同

可为每个产品提供者维护已签署的合同的记录。合同是针对一个或多个产品的供应在产品提供者与组织之间达 成的协议。

#### 7.3 服务提供者信息

下列各节描述了可为服务提供者维护的信息。

## 7.3.1 服务

服务是必须由有资格的个人或主体执行的任务。必须从组织需要的一般服务(例如,眼科检查和法庭翻译等) 的列表中选择为服务提供者添加的每项服务。

#### 7.3.2 服务提供者回报

服务提供者必须提交用于指示开销及已为其提供服务的人员数的回报。组织将根据此回报向服务提供者付费, 并且将在案例处理过程中发放该付款。

#### 7.3.3 合同

可为每个服务提供者维护已签署的合同的记录。合同是针对一项或多项服务的供应在服务提供者与组织之间达 成的协议。

# <span id="page-38-0"></span>第 8 章 为外部当事人维护额外信息

#### 8.1 简介

本章描述了可为外部当事人维护的额外类别信息。

## 8.2 外部当事人办公室

外部当事人办公室是外部当事人提供其服务的位置(例如、图书馆、学校或无家可归的人员的收容所)。外部 当事人可能具有若干办公室。例如,外部当事人可在无家可归的人员的收容所以及老年人中心提供其服务。还 可为每个外部当事人办公室添加所提供服务类型, 例如计算机供应或应用程序培训。由外部当事人办公室提供 的特定服务是在应用程序管理中设置的。

#### 8.3 外部当事人办公室搜索

可通过执行外部当事人办公室搜索来访问外部当事人办公室信息。会处理搜索标准(例如外部当事人名称、外 部当事人类型、办公室名称、办公室类型和地址详细信息)以返回所有匹配的外部当事人办公室的列表。

## 8.4 外部当事人办公室电话号码

可为外部当事人办公室维护电话号码信息。对于每个外部当事人办公室电话号码,必须选择一种类型、例如、 个人或业务。

#### 8.5 外部当事人办公室地址

可为外部当事人办公室维护地址信息。可为外部当事人办公室指定新地址、或使用为外部当事人记录的任何地 址作为外部当事人办公室地址。

# 8.6 办公室成员

办公室成员是与外部当事人办公室关联的个人。办公室成员记录包含与该办公室成员在外部当事人内扮演的用 户角色相关的概要文件。例如,一些办公室成员可代表参与者向组织提供验证项目。

# <span id="page-40-0"></span>第 9 章 配置参与者信息

## 9.1 简介

存在大量用于控制在该应用程序中如何管理参与者信息的配置设置。本章对其中每个管理设置进行了概述。

# 9.2 公共参与者设置

# 9.2.1 参与者搜索

组织可在系统管理中使用大量参与者搜索设置来控制应用程序如何执行参与者搜索。 为每种参与者类型都提供 了一个属性, 以定义是否应该将该参与者类型包括在搜索结果中。

例如, curam.participantsearch.personsearch 确定是否应该在搜索结果中返回人员参与者类型。 curam.participantsearch.maximum 设置确定应该为任何参与者搜索返回的结果数。 并且, curam.participantsearch.age 可用来仅针对某个特定年龄段中的人员返回结果。

#### 9.2.2 案例列表

案例列表可配置为显示参与者是其成员的案例,或限于参与者是其主要客户的案例。这通过在系统管理中设置 curam.participant.includenonprimaryclientcases 属性来控制。

# 9.2.3 参与者角色列表

curam.participantRole.returncasemember 属性控制是否将案例成员表示为案例参与者角色列表的一部分。

# 9.3 人员和潜在人员的参与者设置

## 9.3.1 人员照片

curam.miscapp.personimages\_display 属性控制组织是否显示人员的图像。

curam.participant.max.image.size 属性指定要上载的图像的最大大小。

#### 9.3.2 昵称搜索

属性 curam.miscapp.searchwithnicknames 控制当搜索包括"名"字段时是否将人员的昵称包括在搜索结果中。

#### 9.3.3 参与者证据

可从 Cúram 管理应用程序的"参与者"部分查看针对人员和潜在人员参与者类型提供的证据类型。

#### 9.3.3.1 配置新的人员和潜在人员证据类型

为了证据类型可用于与人员或潜在人员关联, 必须先使用"动态证据编辑器"来创建该证据。 有关配置动态证据 的信息、请参阅《Cúram 动态证据配置指南》。

然后,可将创建的任何新证据类型添加至人员或潜在人员证据配置。在人员或潜在人员页面上选择"新建"将向 用户显示所有可用证据类型的列表, 然后可将证据类型添加至参与者。 一旦添加了证据类型, 就可通过选择"启 用"来支持将该证据类型共享到案例。

#### 9.3.3.2 为案例配置人员或潜在人员证据

为了与人员或潜在人员是其成员的案例共享人员或潜在人员证据,还必须为目标案例配置证据类型。 案例的证 据类型列表页面会显示该案例配置的证据类型的列表。 与参与者证据配置类似, 选择"新建"将向用户显示已创 建的所有证据类型(其中包括那些已为参与者创建的证据类型)的列表。 一旦相关参与者证据类型已添加至案 例配置, 就可通过选择"启用"来支持共享该证据类型。 有关为案例配置证据的进一步信息, 请参阅《Cúram 综 合案例管理指南》以获取更多详细信息。

在本指南中描述的所有人员/潜在人员证据类型还可用于对其他案例(例如 IC 和申请案例)进行配置。

#### 9.3.3.3 配置用于共享的证据

一旦已为参与者和案例配置人员或潜在人员证据,并且支持对该证据进行共享,就应该使用"证据代理程序"来 定义特定共享配置。 组织可选择一次性收集信息,并确保自动在所有案例和计划上反映该信息。 或者,共享 配置可确保用户了解正在共享到案例的任何更改(在案例接受这些更改或将这些更改应用于案例之前)。 有关 可用的共享配置设置的进一步信息, 请参阅《Cúram 证据代理程序指南》。

# <span id="page-42-0"></span>第 10 章 结论

#### 10.1 摘要

以下列表对本指南中讨论的主要概念进行了概括:

- 每种参与者类型都在津贴和服务的交付或接收中扮演了不同角色。 这十种参与者类型包括: 人员、潜在人 员、雇主、潜在雇主、产品提供者、服务提供者、公用事业、信息提供者(包括教育机构)、代表和外部 当事人。
- 参与者注册会将个人或主体置于特定角色中, 并且定义该个人或主体的参与者类型。
- 存在一组可为所有参与者类型维护的公共信息。 此组信息包括诸如地址和银行帐户之类的信息。
- 只能为某些参与者类型维护额外信息。 这包括诸如人员和潜在人员的关系、雇主和潜在雇主的相关公司以及 外部当事人的办公室成员之类的信息。
- 人员和潜在人员参与者类型的某些信息是作为证据维护的, 这意味着该信息可共享到案例以及从案例进行 共享, 可在资格和授权中使用, 并且可保留作为历史记录。 组织还可为人员和潜在人员参与者定义额外信 息。
- 可合并人员和潜在人员参与者类型的信息。 合并信息会将所选详细信息从重复人员或潜在人员记录复制到另 一人员记录。
- 可通过 Cúram 管理应用程序内的配置设置来控制参与者信息的表示法和管理。

#### 10.2 额外信息

在若干相关文档中讨论了有关本指南中涵盖的主题的额外信息:

#### 《Cúram 地址指南》

本指南讨论了地址的基本概念。

#### 《Cúram 综合案例管理指南》

本指南讨论了案例处理的基本概念。

#### 《Cúram 发放管理指南》

本指南讨论了发放管理的基本概念。

#### 《Cúram 证据指南》

本指南讨论了证据的基本概念。

#### 《Curam 证据代理程序指南》

本指南对证据代理程序功能进行了概述

#### 《Cúram 验证指南》

本指南对 Cúram 验证进行了概述。

#### 《Cúram 财务指南》

本指南讨论了财务处理的基本概念。

#### 《Cúram 扣除指南》

本指南讨论了扣除处理的基本概念。

#### Cúram Service Planning Guide

本指南讨论了 Cúram 服务规划的基本概念。

#### <span id="page-43-0"></span>《Cúram 通信指南》

本指南对通信功能进行了概述。

#### 《Cúram 工作流程概述指南》

本指南对工作流程功能进行了概述。

# 10.3 下一步内容

在阅读本指南之后, 读者将准备好了解《Cúram 综合案例管理指南》中讨论的概念。

# <span id="page-44-0"></span>**声**

本信息是为在美国提供的产品和服务编写的。IBM 可能在其他国家或地区不提供本文档中讨论的产品、服务或 功能特性。有关您当前所在区域的产品和服务的信息,请向您当地的 IBM 代表咨询。任何对 IBM 产品、程序 或服务的引用并非意在明示或暗示只能使用 IBM 的产品、程序或服务。只要不侵犯 IBM 的知识产权, 任何同 等功能的产品、程序或服务,都可以代替 IBM 产品、程序或服务。但是, 评估和验证任何非 IBM 产品、程序 或服务的操作,由用户自行负责。IBM 公司可能已拥有或正在申请与本文档内容有关的各项专利。提供本文档 并不意味着授予用户使用这些专利的任何许可。您可以用书面形式将许可查询寄往:

IBM Director of Licensing

IBM Corporation

North Castle Drive

Armonk, NY 10504-1785

U.S.A.

有关双字节 (DBCS) 信息的许可查询、请与您所在国家或地区的 IBM 知识产权部门联系、或用书面方式将查 询寄往:

Intellectual Property Licensing

Legal and Intellectual Property Law.

IBM Japan Ltd.

19-21, Nihonbashi-Hakozakicho, Chuo-ku

Tokyo 103-8510, Japan

本条款不适用英国或这样的条款与当地法律不一致的任何国家或地区: International Business Machines Corporation"按现状"提供本出版物, 不附有任何种类的(无论是明示的还是暗含的) 保证, 包括但不限于暗含的有 关非侵权、适销或适用于某种特定用途的保证。某些国家或地区在某些交易中不允许免除明示或暗含的保证。 因此本条款可能不适用于您。

本信息可能包含技术方面不够准确的地方或印刷错误。本信息将定期更改:这些更改将编入本信息的新版本 中。IBM 可以随时对本出版物中描述的产品和/或程序进行改进和/或更改, 而不另行通知。

本信息中对任何非 IBM Web 站点的引用都只是为了方便起见才提供的, 不以任何方式充当对那些 Web 站点 的保证。那些 Web 站点中的资料不是 IBM 产品资料的一部分, 使用那些 Web 站点带来的风险将由您自行承 相.

IBM 可以按它认为适当的任何方式使用或分发您所提供的任何信息而无须对您承担任何责任。本程序的被许可 方如果要了解有关程序的信息以达到如下目的: (i) 使其能够在独立创建的程序和其他程序 ( 包括本程序 ) 之间 进行信息交换, 以及 (ii) 使其能够对已经交换的信息进行相互使用, 请与下列地址联系:

#### IBM Corporation

<span id="page-45-0"></span>Dept F6, Bldg 1

294 Route 100

Somers NY 10589-3216

U.S.A.

只要遵守适当的条款和条件, 包括某些情形下的一定数量的付费, 就可获得这方面的信息。

本文档中描述的许可程序及其所有可用的许可资料均由 IBM 依据 IBM 客户协议、IBM 国际程序许可协议或 任何同等协议中的条款提供。

此处包含的任何性能数据都是在受控环境中测得的。因此,在其他操作环境中获取的数据可能会有明显的不 同。有些测量可能是在开发级的系统上进行的,因此不保证与一般可用系统上进行的测量结果相同。此外,有 些测量可能是通过推算估计出来的。实际结果可能会不同。本文档的用户应当验证其特定环境的适用数据。

涉及非 IBM 产品的信息可从这些产品的供应者、其出版说明或其他可公开获得的资料中获取。

IBM 没有对这些产品进行测试, 也无法确认其性能的精确性、兼容性或任何其他关于非 IBM 产品的声明。有 关非 IBM 产品性能的问题应当向这些产品的供应商提出。

除其所表示的目标和主题外,所有关于 IBM 未来发展方向和意图的声明,如有更改或撤销,恕不另行通知。

所有 IBM 的价格均是 IBM 当前的建议零售价,可随时更改而不另行通知。经销商的报价可能会不同。

本信息仅用于规划的目的。在所述产品可用之前, 此处的信息可能会更改。

本信息包含日常业务运营中使用的数据与报告的示例。为了尽可能完整地说明这些示例,这些示例中可能会包 括个人、公司、品牌和产品的名称。所有这些名称均属虚构,若与实际企业使用的名称和地址有任何雷同,纯 属巧合。

版权许可证:

本信息包含源语言形式的样本应用程序,用以阐明在不同操作平台上的编程技术。如果是以按照在编写样本程 序的操作平台上的应用程序编程接口 (API) 进行应用程序的开发、使用、经销或分发为目的,您可以任何形式 对这些样本程序进行复制、修改、分发,而无需向 IBM 付费。这些示例尚未在所有条件下经过全面测试。因 此,IBM 不能保证或暗示这些程序的可靠性、可维护性或功能。这些实例程序"按现状"提供、不附有任何种类 的保证。IBM 对于使用这些样本程序所造成的损害不应承担任何责任。

凡这些样本程序的每份拷贝或其任何部分或任何衍生产品,都必须包括如下版权声明:

© (your company name) (year). Portions of this code are derived from IBM Corp. Sample Programs.

© Copyright IBM Corp. \_enter the year or years\_. All rights reserved.

如果您正在查看本信息的软拷贝, 图片和彩色图例可能无法显示。

#### <u>商标</u>

IBM、IBM 徽标和 ibm.com 是 International Business Machines Corp. 在全球许多管辖区域注册的商标或注册 商标。其他产品和服务名称可能是 IBM 或其他公司的商标。当前的 IBM 商标列表, 可从位于 [http://](http://www.ibm.com/legal/us/en/copytrade.shtml) [www.ibm.com/legal/us/en/copytrade.shtml](http://www.ibm.com/legal/us/en/copytrade.shtml) 的 Web 站点上的"版权和商标信息"部分获取。

Adobe、Adobe 徽标和 Portable Document Format (PDF) 是 Adobe Systems Incorporated 在美国和/或其他国 家或地区的注册商标或商标。

Apache Lucene 是 Apache Software Foundation 的商标。

Microsoft、Word 和 Excel 是 Microsoft Corporation 在美国和/或其他国家或地区的商标。

其他名称可能是它们各自的所有者的商标。其他公司、产品和服务名称可能是其他公司的商标或服务标记。

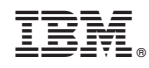

Printed in China